## INTRODUCTION

 $\sim 10^{11}$  MeV

EDUCATOR-Z-80 is a self-bootstrapping software package designed to run on<br>The Digital Group, Inc., (DGI) Z-80 micro-computer under the TV-Cassette Operated System. It should be immediately operable on any DGI Z-80 system which has been wired according to the DGI recommended standards. EDUCATOR-Z-BO requires a minimum of 5K of RAM.

# INSTRUCTION SET

The EDUCATOR-Z-BO command/instruction set is a subset of the Z-SO instruction set. The commands implemented with EDUCATOR-Z-80 include commands which do not in any way effect the content of memory or require memory access, program sequence control, the stack or stack-pointer, input/output or interrupt control. All other commands and their variants are included in the instruction set (over 400 commands and variants are implemented.) Since instructions are to be executed singly from the keyboard, there was no need to incorporate any of the Jump, Jump-Relative, Call, Return or Resart instructions. However, since the Flags are displayed dynamically, it is very easy to determine whether or not a given conditional Jump, Call or Return would cause a transfer of control by observing the setting for the Flag whose status is being tested. The commands which alter memory were not implemented because anything which can be done to memory can be done to the registers and because it was not considered practical to attempt to display both memory and the registers - Flags. Stack and Stack-Pointer opera- tions were excluded for the same reasons as memory alteration instructions. Finally, no instruction whose action could not be readily observed was implemented; e.g., Input/Output, Halt, DI/EI, IMx, etc.)

In the interest of showing the operation of as many instructions as possible, all of the working registers except IX and IV are shown onthe screen and can be manipulated by the instruction set appropriately. In addition, the "PRIME" register set is also available through the use of the appropriate Exchange Commands. All instructions are shown as they would appear in the Z-SO Assembly Language.

The instruction subset and the valid operands for each instruction are shown as follows:

REGISTERED TRADE MARK and Copyright  $* * *$  Digital Group Software Systems, Inc., P.O. Box 1086, Arvada, Colorado 80001.

 $\bar{z}$ 

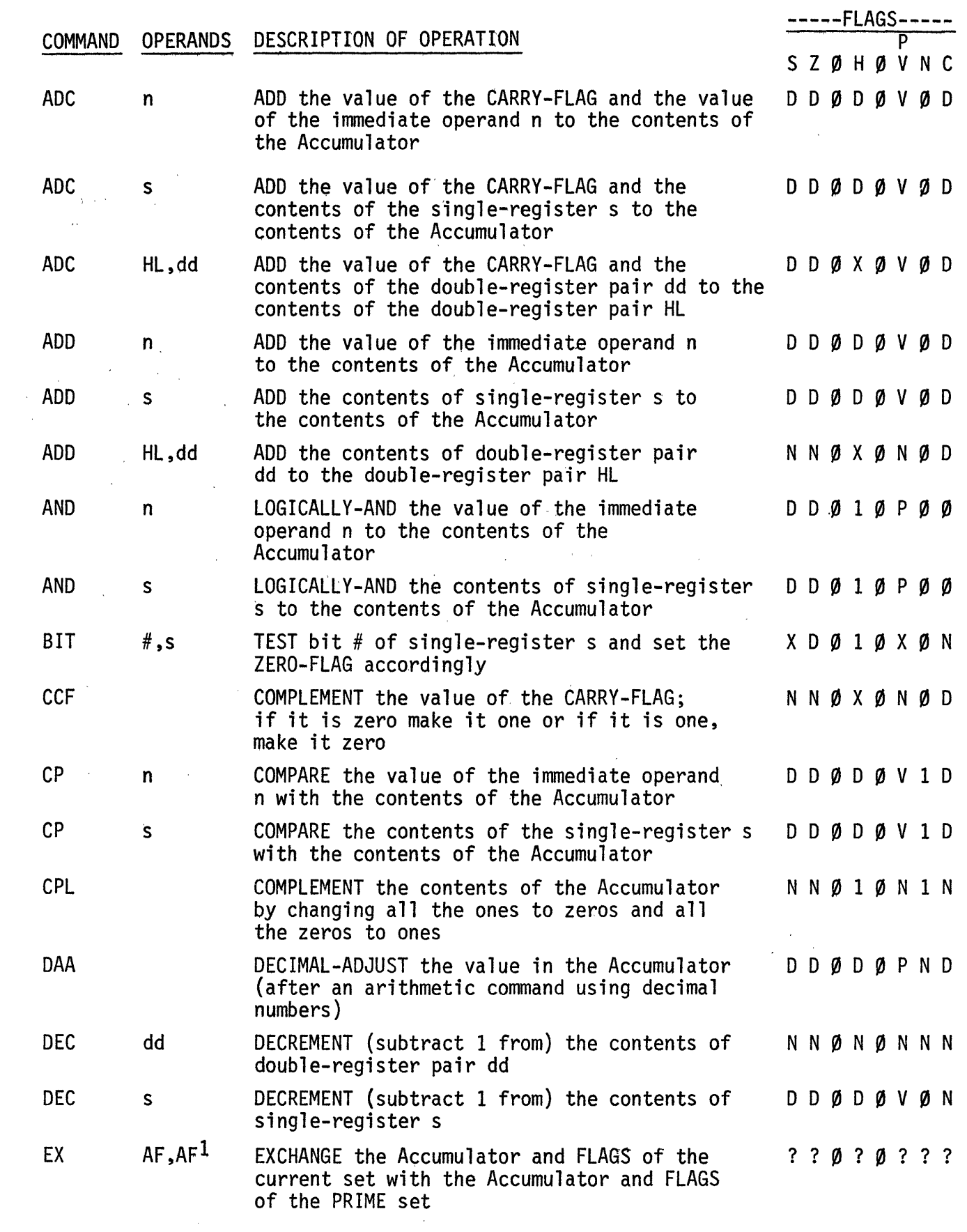

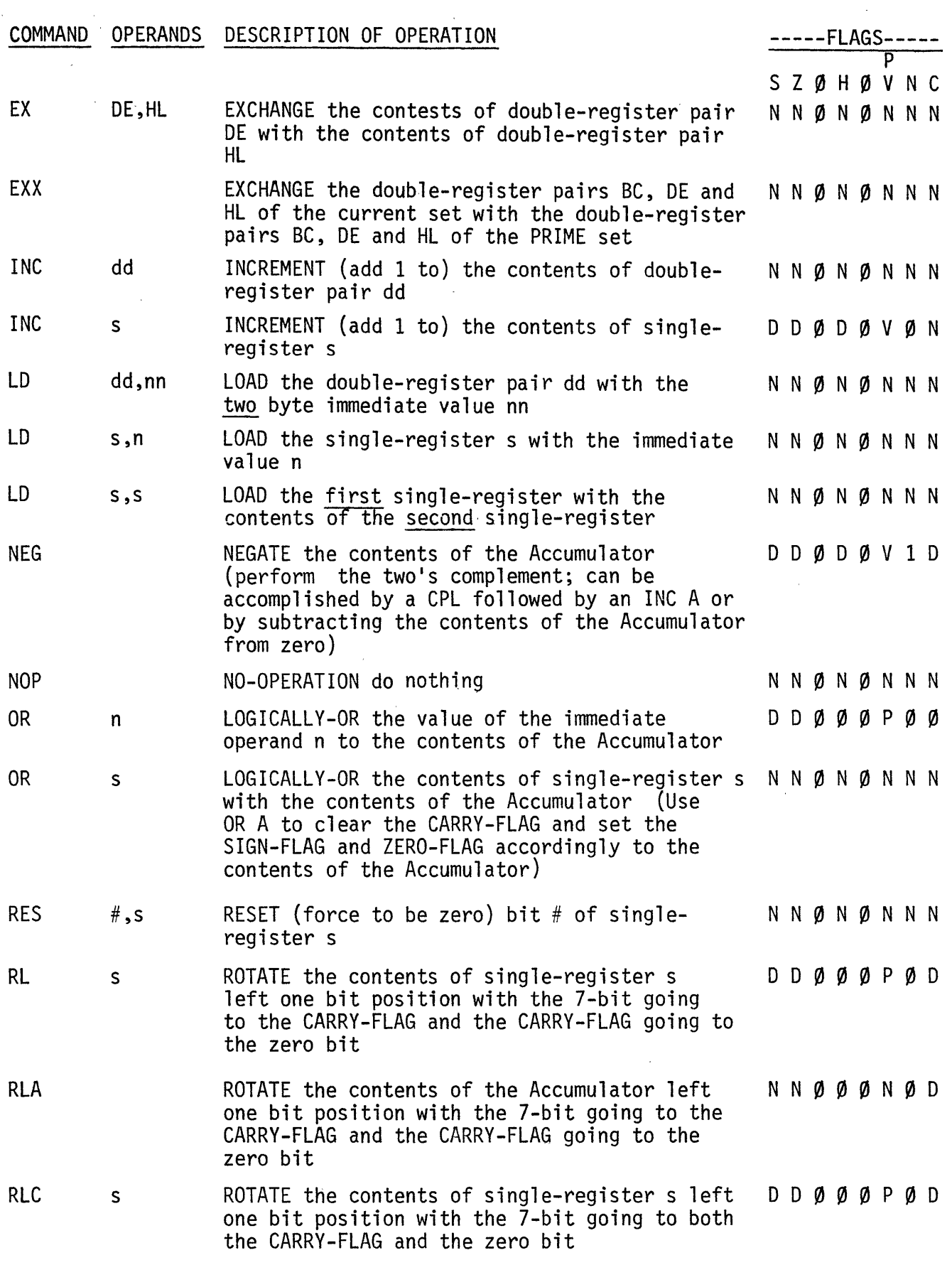

 $\sim 10^{11}$  eV.

 $\mathbb{R}^2$ 

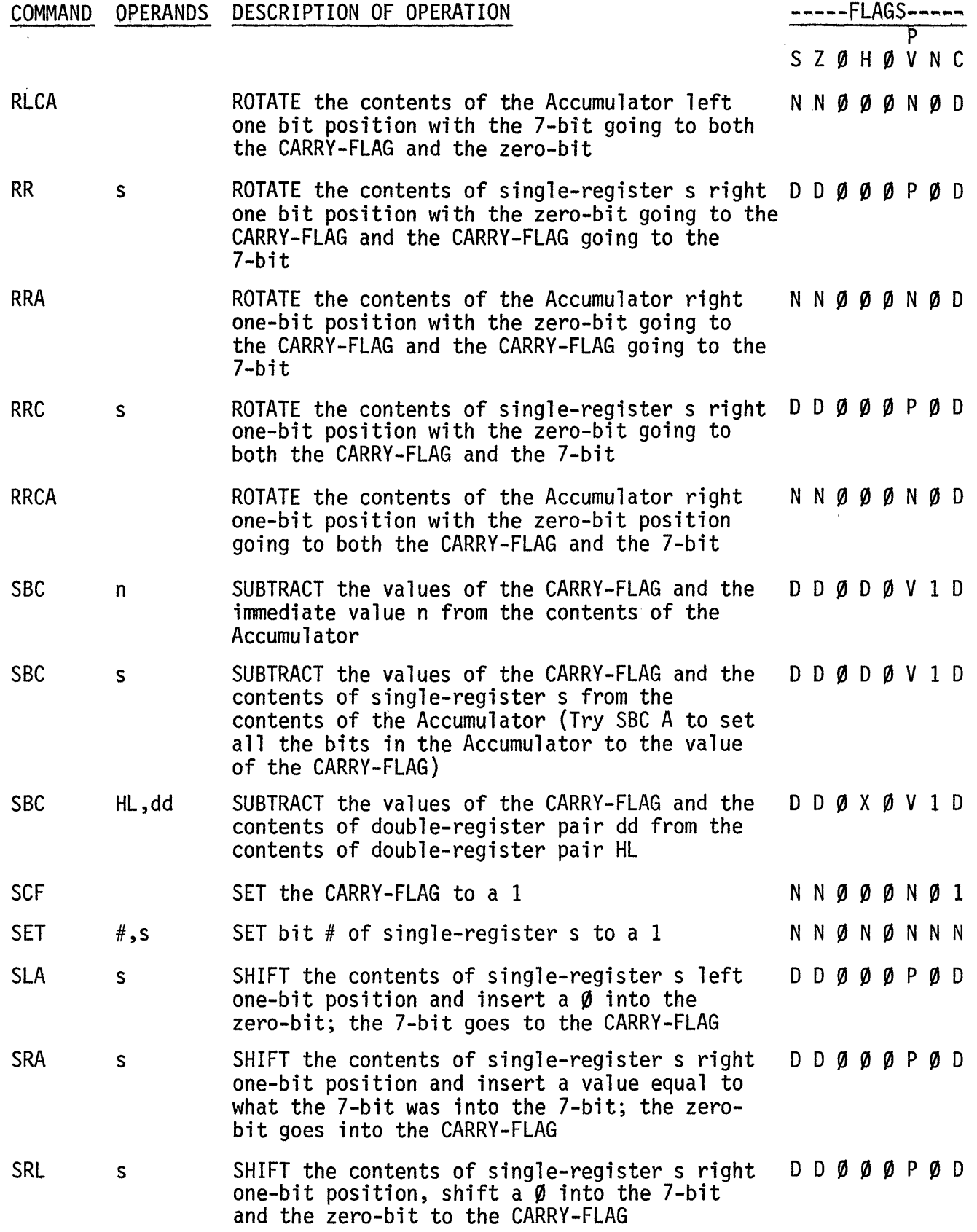

 $\sim$ 

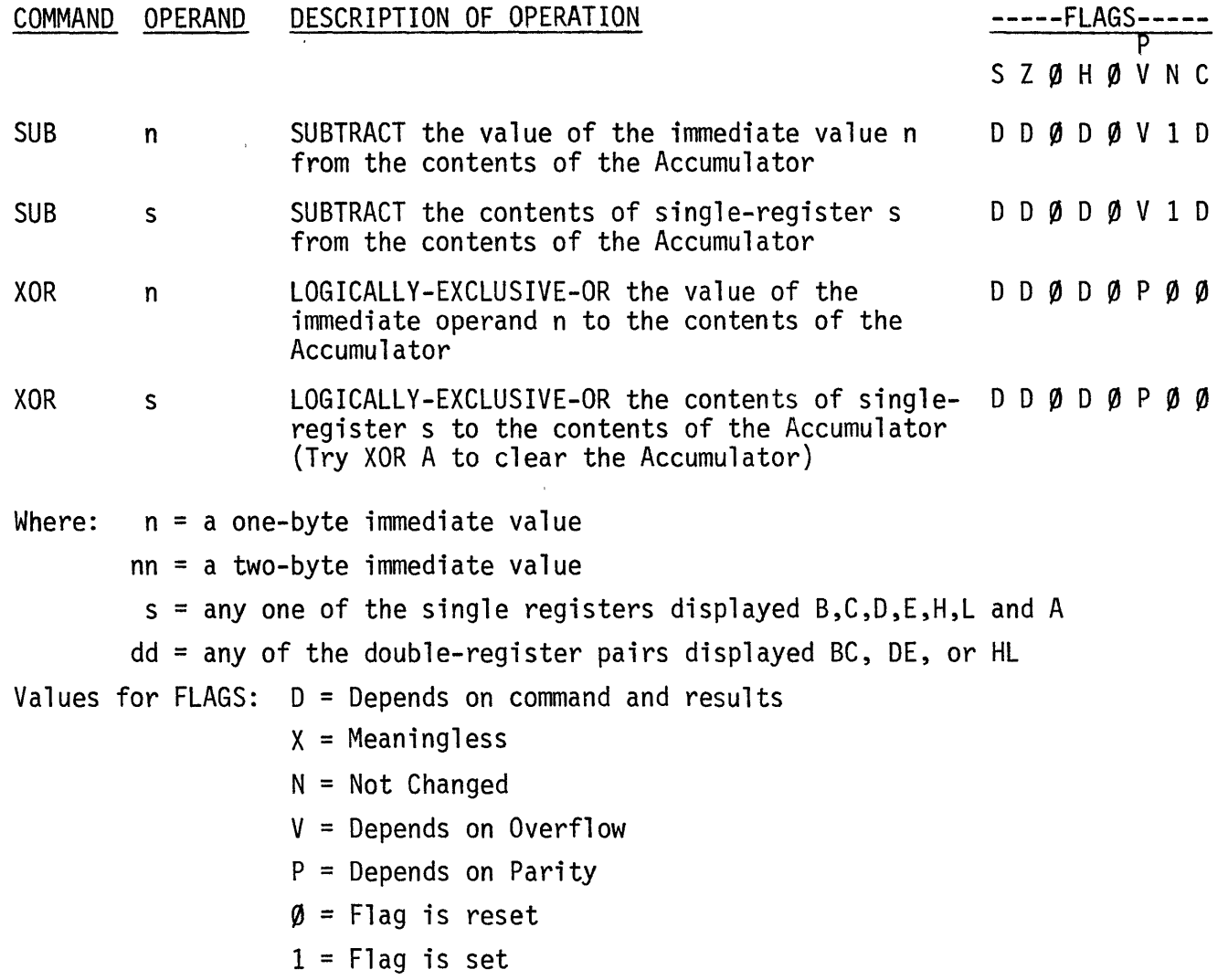

### IMMEDIATE OPERANDS

Many of the instructions supported by EDUCATOR-Z-80 require immediate oper-<br>ands. An immediate operand is a constant value which is part of the instruction being executed and, usually, immediately follows the operation code of the instruction; hence the name immediate.

Whenever a single byte or sometimes double byte "constant" is required in a program, its inclusion as the immediate value of an appropriate instruction will serve to reduce the length of a program because there is no need to address the value directly. Immediate values have an implied address which is the address of the byte following the opcode. This address is supplied by the Program-Counter Register automatically whenever an immediate-type instruction is executed.

EDUCATOR-Z-80 supports six different types of immediate values as part of the input command and defaults to split-octal. The format of the immediate oper-<br>ands are consistant with the format for the Assembler. There are two general<br>kinds of immediate values: Character and Numeric.

CHARACTER IMMEDIATE VALUES - A character immediate value is shown as a<br>character string from 1 to X characters long enclosed in single quotes (example - 'A'). Whenever the length of the string is greater than the length required by a specific instruction, only the rightmots n character(s) will be used with space padding on the left hand end.

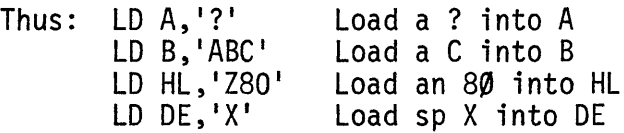

The only values which cannot be specified as a character immediate value are: Carriage Return (215 octal); Control-L (214 octal); Delete (377 octal or 233 octal); and the single quote (247 octal). Use one of the numeric forms for the values.

NUMERIC IMMEDIATE VALUES - There are five forms in which to enter numeric immediate values. Four of the five must be specified and the fifth (split-<br>octal) is the default option. All numeric immediate values must begin with a numeric character,  $\emptyset$  through 9, appropriate to the type being specified (e.g., binary immediate values can only begin with a  $\emptyset$  or a 1). Any one of the four specified forms may be entered by entering the numeric string followed by a type indicator. The format of a numeric immediate value is:

numeric-string T

Where: numeric-string is a string of digits of value appropriate to the to the type of numeric value being specified

T is the type of indicator and has the following values and meanings:-

> T=B Binary T=D Decimal T=H Hexadecimal T=Q Pure Octal T=C/R Split-Octal

All numeric immediate values are zero padded on the left hand end. Only as many significant digits as needed should be entered. There is no necessity to enter leading zeros except as required by the rule that'all numeric immediate values must begin with a numeric character when entering a hexidecimal immediate value such that the first hex digit is not a  $\emptyset$ through 9.

Examples of the specification of numeric character values are shown below:

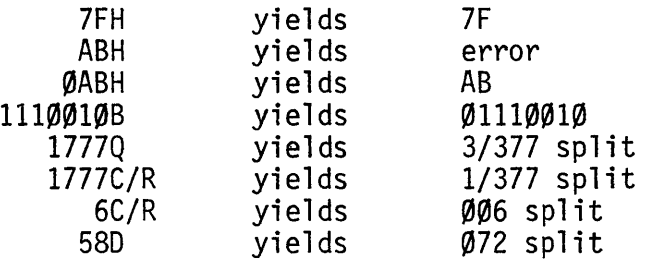

Each digit of a numeric immediate value is checked for validity within its specified radix.

Whenever numeric immediate values are longer than necessary, only the appropriate number of the least significant digits are used as required by the command.

Examples of the use of immediate character values are as follows:

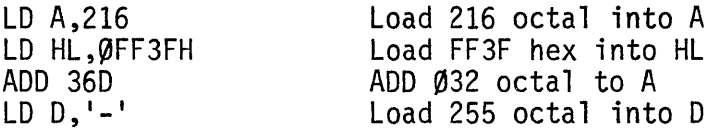

### ENTERING COMMANDS

Commands are entered into EDUCATOR-Z-80 as a string of characters (e.g., letters, numbers, spaces and punctuation) followed by a command-terminator. As written, EDUCATOR-Z-80 assumes that the command terminator will be a carriage-return (octal 215).

Since it is not uncommon to make errors when keying information into a computer, two provisions have been made in EDUCATOR-Z-80 for correcting or eliminating errors. The delete-character code (octal 377) is used to delete the last preceding existing character in the input string. Since a deleted character is not considered to exist, n consecutive character-deletes will delete the n consecutive characters preceeding the n deletes. For example, RAX+L will be reduced to RAL and CQP 

cMA will result in CMA.

Characters which have been keyed in are displayed after they have been tested. The display function used the octal value 377 as a clear-screen control code. Therefore, character-deletes are transformed into the back-arrow before they are displayed and stored. EDUCATOR-Z-80 users who have a back-arrow (octal 233) key on their keyboards may use it as a character-delete code and it will have the same effect as the kelete key. The other---and somewhat more drastic---method of eliminating keying errors is to delete the entire input line.

This is usually done when an error is detected before the command-terminator<br>character is input but several characters after the error occurred. The procedure for deleting an entire line is to enter a line-delete code (octal 214) which is an ASCII CONTROL-L. This will clear the input line and restart the command entry procedure.

A special feature of EDUCATOR-Z-80 permits the user to execute the last command which was input several times. This is accomplished by hitting "Return" again. In order to provide this facility, the input buffer is not cleared prior to calling for the entry of a new command and, since the the command-terminator is not stored in the buffer, the last previously entered command is still in the buffer. This feature is especially handy when demonstrating the effect of multiple executions of the Rotate, Increment, Decrement, Arithmetic and Logical commands.

The general format for entering a command is as follows:

OPCODE sp OPERAND-1 ,OPERAND-2 t

Where: OPCODE is the nmemonic opcode for the command. (Example: LD,SGC,etc.)

sp is one or more spaces.

- OPERAND-1 is the first or only operand required by an instruction. It may be a register identification or an immediate value. See the implemented instruction set for the operand requirements.
- OPERAND-2 is the second operand where required by a specific instruction. See the implemented instruction set.
- t is the command-terminator, usually a carriage-return.

### See ENTERING COMMANDS

The brackets shown in the general format are used to indicate that the items within them are optional since some commands do not require any operands (e.g., RLA, SCF, CPL, etc.), some require one operand only (e.g., AND, CP, DEC, etc.), and some commands require two operands (e.g., LD, EX).

### ERROR MESSAGES

There are a number of errors which can occur during the process of entering<br>and executing commands under EDUCATOR-Z-80. When this happens an error message<br>is displayed on the output device. A delay of approximately two sec as the message is being displayed to provide time to read it for those with TV-Monitors. The normal EDUCATOR-Z-80 display is outputed and the command entry mode is re-entered after the two second delay.

The errors which can occur are as follows:

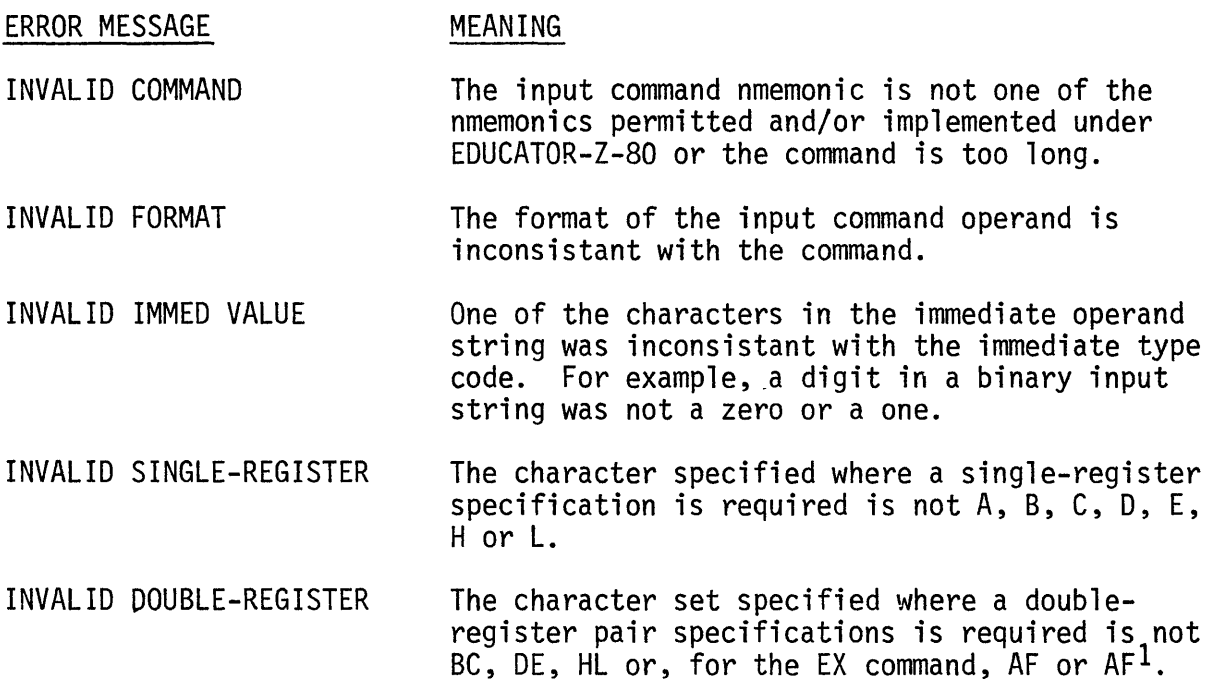

 $\Delta \sim 1$ 

digital group software systems, inc. p.o. box 1086 arvada, colorado 80001

 $\mathcal{L}^{\text{max}}_{\text{max}}$